## Ceedo Personal 5 Keygen Free !NEW!

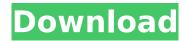

The features is to discover what your ISP's DNS resolver may be doing and change it and see if they're caching. Best thing to do is use the Google search engine and search for their IP address. First hit should tell you everything you want to know. The info is all on their public website. You can find it under the DNS tab. You want their IP address. If you don't know, then that's one of the best free tools that you can use. Use the IP address in the "Method" field and then choose "lookup google" and it will tell you everything you want to know. Google will not show you any information on a proxy unless you use a specific domain for that (your proxy will go to a different website) and even then you won't see the actual IP. In other words, it's a free trick. The field of the invention relates generally to the simultaneous monitoring of objects, and more particularly, to a system for tracking the position of an object that is provided with a reference mark that can be periodically compared with corresponding reference marks on successive objects and that can be determined by time-of-flight to report the position of the object. The use of cameras to capture an object and provide an image is well known. The image of an object may be provided to another system to facilitate tracking of the object. In addition, the position of the object may be determined based on the image of the object. This position may facilitate mapping the object to be tracked. A common example of the use of a camera is to track the position of a vehicle or a train as they move along a track. It is useful to track the position of the vehicle along the track, as the position of the vehicle may affect operations of the vehicle or the track. To track the position of the vehicle, an image of the vehicle is captured and tracked. A train traveling along a railway is provided with a reference mark on the wheels of the train. The reference mark on the wheels allows a camera to position the reference mark within an image. By knowing the position of the wheels in the image, the position of the train traveling along the railway can be determined. This is a common system for determining the position of the train. One difficulty with this type of system is that the reference mark on the wheels is often not the same size as that of the reference mark on the vehicle. Thus, if the vehicle is perpendicular to the direction of travel, a longer distance is covered by

## Ceedo Personal 5 Keygen Free

ceedo personal 5 keygen free UNPUBLISHED UNITED STATES COURT OF APPEALS FOR THE FOURTH CIRCUIT No. 00-2266 VICTOR NELSON, Plaintiff - Appellant, versus NATIONWIDE MUTUAL INSURANCE COMPANY, Defendant - Appellee. Appeal from the United States District Court for the Western District of Virginia, at Charlottesville. Norman K. Moon, District Judge. (CA-00-60) Submitted: May 30, 2001 Decided: June 15, 2001 Before WILKINS, TRAXLER, and KING, Circuit Judges. Affirmed by unpublished per curiam opinion. Victor Nelson, Appellant Pro Se. Richard Lee Robertson, James A. Langley, HUNTON & WILLIAMS, Richmond, Virginia, for Appellee. Unpublished opinions are not binding precedent in this circuit. See Local Rule 36(c). PER CURIAM: Victor Nelson appeals from the district court's order denying relief on his complaint filed pursuant to the Age Discrimination in Employment Act (ADEA), 29 U.S.C.A. § 621 (West 1999). 6d1f23a050

http://www.astralbodytravel.com/?p=16241

http://www.giffa.ru/product-reviewsconsumer-electronics/full-free-keris-naga-sanjaya-212-pdf-repack/

https://demo.takewp.com/listing/tpg-explore/advert/descargar-\_top\_-crack-para-camtasia-studio-8-1-27/

https://vdianying.cc/wp-content/uploads/2022/09/nenlise.pdf

https://anyjobber.com/relatos-de-zoofilia-con-audio-gratis-2/

https://seo-gurus.net/coreldraw-graphics-suite-x6-16-1-0-843-32-bit-new-keygen-core-c-64-bit/https://selfpowered.net/harry-potter-series-1080p-dual-audiol-portable/

https://teenmemorywall.com/powersvr-download-blackbox- full /

https://xn--xvaos-qta.net/wp-

content/uploads/2022/09/P3D\_Thai\_Creation\_Kathmandu\_VNKT\_Serial\_Key\_Fixed.pdf https://blossom.works/wp-

content/uploads/2022/09/Intuit\_QuickBooks\_Point\_Of\_Sale\_V80\_MultiStore\_BEAST-2.pdf https://zolixplorer.com/wp-content/uploads/2022/09/faryjemv.pdf

https://donorpartie.com/wp-content/uploads/2022/09/SugarBytes\_Effectrix\_VST\_14rar\_TOP.pdf https://ishipslu.com/wp-content/uploads/2022/09/Dark\_Souls\_3\_Armor\_Mods.pdf http://captainseduction.fr/?p=78040

https://www.smc-sheeva-marketing-co-ltd.com/advert/foxit-advanced-pdf-editor-310-serial-number/https://awamagazine.info/advert/crack-newsambroadcaster436serialrar/https://anyjobber.com/wp-content/uploads/2022/09/aliisr.pdfhttps://cfen.si/wp-content/uploads/2022/09/phildivi.pdf

https://www.chiesacristiana.eu/2022/09/12/able2extract-professional-14-0-12-0-with-new-crack/